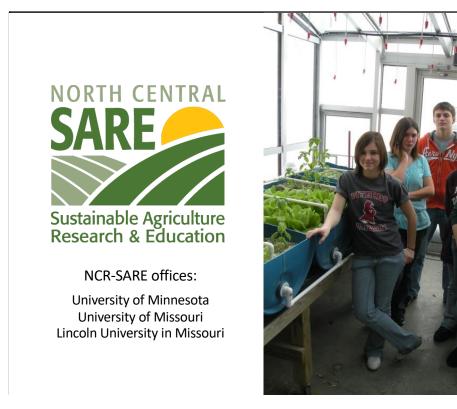

Welcome to this PowerPoint presentation about how to apply for an NCR-SARE Youth Educator grant.

Youth Educator Grant projects provide opportunities for youth in the North Central Region to learn about Sustainable Agriculture — farming and ranching that is ecologically sound, economically viable, and socially responsible.

Educators use these grants to encourage young people and their families to try sustainable practices and see Sustainable Agriculture as a viable career option.

My name is Joan Benjamin. I will be walking you through the online application process. This presentation will take approximately 20 minutes.

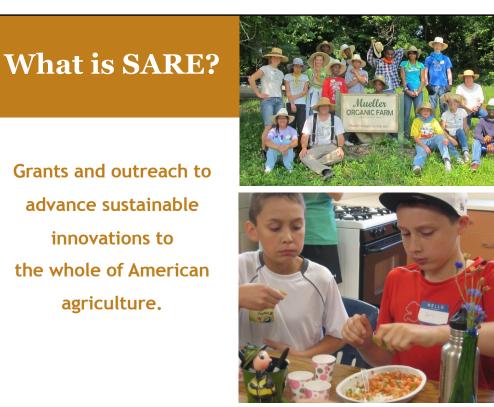

SARE Agriculture or NIFA program. ough the National Institute of Food and

SARE's purpose is to provide grants and outreach to advance sustainable innovations to the whole of American agriculture.

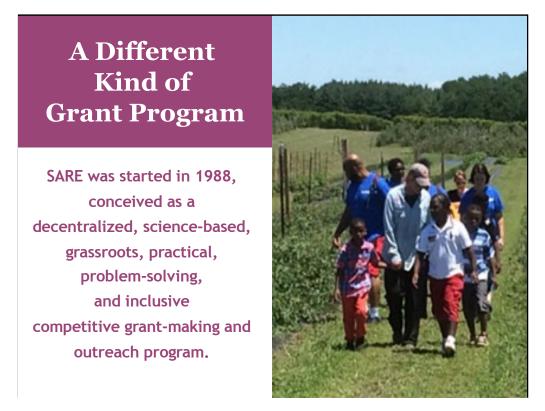

The program is run by four regions—North Central, Northeast, South, and West, each guided by a volunteer Administrative Council that makes grants and sets regional priorities.

SARE is a decentralized, grassroots grant program which means that each of the four regions makes its own funding decisions, including what type of grant programs to offer in their respective region.

NCR-SARE's proposal review teams and the governing Administrative Council include regional farmers and ranchers, educators, researchers and personnel from state and federal agencies.

We have a strong commitment to diversity. Proposals that involve farmers, ranchers, and youth from historically-underserved\* populations are encouraged. \*USDA defines historically-underserved audiences to include socially-disadvantaged producers, limited-resource producers, beginning farmers/ranchers, and veterans. They further define socially-disadvantaged farmers and ranchers as belonging to the following groups: American Indians or Alaskan Natives, Asians, Blacks or African Americans, Native Hawaiians or other Pacific Islanders, Hispanics, and women.

## The SARE Model

- Four regional councils set priorities and make grants
- SARE Outreach produces practical information
- USDA-NIFA supports SARE
- Other USDA agencies and land-grant universities are partners

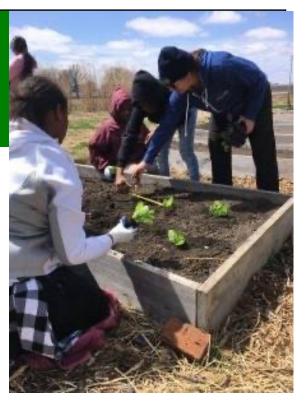

The North Central Region of SARE consists of 12 states: Illinois, Indiana, Iowa, Kansas, Michigan, Minnesota, Missouri, Nebraska, North Dakota, Ohio, South Dakota, and Wisconsin.

National SARE Outreach staff work with SARE's regions to share grantee research results with farmers, ranchers, educators, consumers and others interested in sustainable agriculture. SARE publications cover a variety of sustainable agriculture practices and come in many formats, from books on cover crops and building soil health to bulletins on managing rangeland and water resources to online resources like Topic Rooms and videos.

SARE Outreach materials and information on all funded SARE grant projects can be found on the SARE website: https://www.sare.org/

Before writing a proposal, determine a clear project goal and explore previous research and education done on that topic. It often helps to contact NCR-SARE, local sustainable agriculture groups, the Natural Resources Conservation Service (NRCS) and/or Extension educators to share ideas and invite participation.

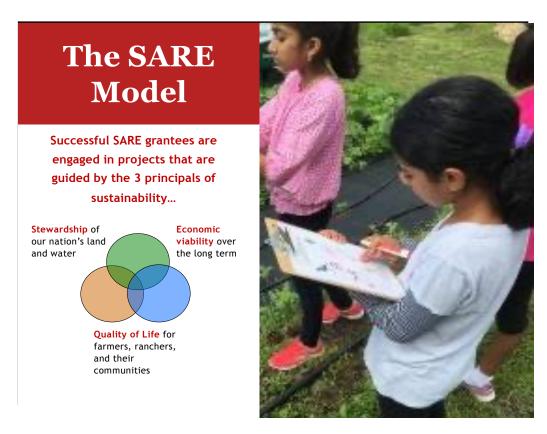

Sustainable agriculture emphasizes the Economic, Environmental, and Social Impacts of agriculture. In your proposal, you should explain how your project addresses each of the three parts of sustainable agriculture, even if it emphasizes one part over the others.

These grants are for sustainable agriculture research, demonstration, and education projects; they are NOT for everyday expenses or start up costs.

## Youth Educator Grants

- Grants for educators to help young people and their families understand sustainable practices and see sustainable agriculture as a viable career option
- Up to \$6,000 per project
- Appropriate for vocational-ag teachers and other youth educators
- 15 projects funded per year
- Coordinated by Joan Benjamin

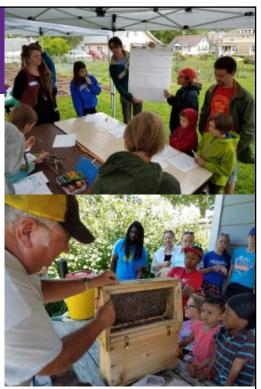

North Central Region SARE recognizes that youth programs are a way to introduce new and exciting farming and ranching options to youth, their families, and community members.

The Youth Educator program supports opportunities for youth educators to research, demonstrate, and learn more about sustainable agriculture. Youth Education projects should help youth discover that sustainable farming and ranching is economically viable; good for families, communities, and their quality of life; and good for the environment in the long term.

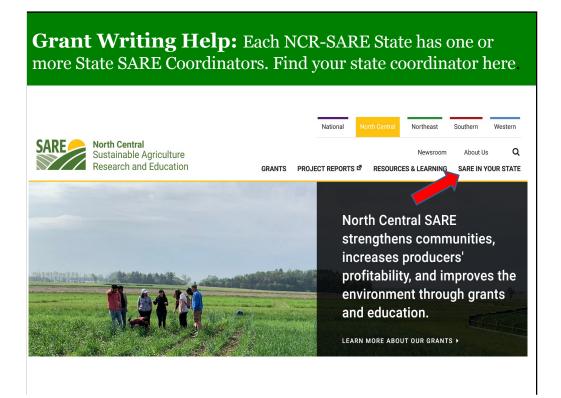

Go to the NCR-SARE Home page at: https://northcentral.sare.org/

Click on: SARE IN YOUR STATE

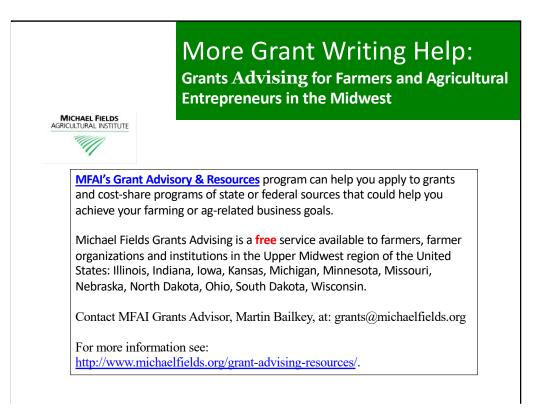

About Michael Fields Agricultural Institute from the Michael Fields website:

Our board and staff are deeply committed to sustainable agriculture, but it is through our many collaborations that we have the most reach. We also focus on fostering the next generation of sustainable agriculture proponents, and our <u>interns and</u> <u>alumni</u> have gone on to work in sustainable agriculture in diverse ways.

We are based in East Troy, Wisconsin, but our work affects the state, the country, and beyond. Our goal is to reach out to all types of farmers whether they consider themselves conventional, organic, or <u>biodynamic</u>.

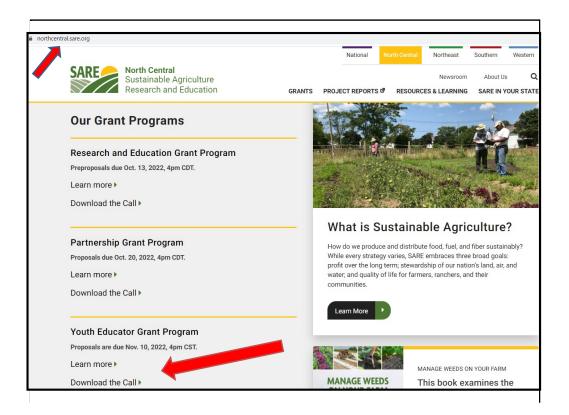

NCR-SARE uses an online submission system to take applications. Open calls for the various grant programs can be found on our homepage at: https://northcentral.sare.org/.

For details, scroll down to the "Youth Educator Grant Program." Click on "Learn more" to find out how the Youth Educator Grant Program works. Click on "Download the Call" to read the Call for Proposals (CFP).

I will now walk you through the application process.

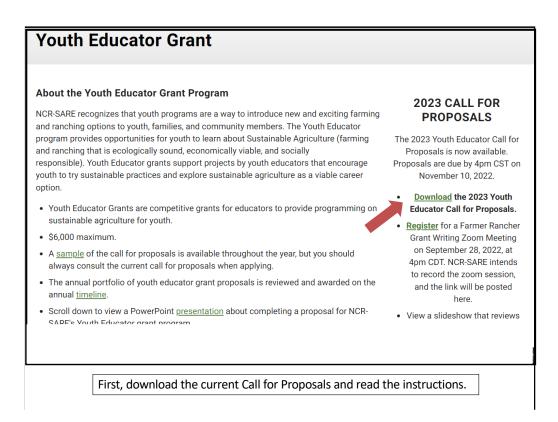

Look over the information about Youth Educator Grants, then download and read a copy of the current Youth Educator Grant Call for Proposals (CFP). It contains directions, the application, and the link to submit your application.

Make sure you have the current call, as there are typically several changes from the previous call. If you have any problems downloading the proposal, contact the NCR-SARE office and we can email you a copy, or mail you a print copy.

The online Submission Deadline is 4:00 p.m. Central Time, Thursday, November 10, 2022. If you are unable to use the online system, you may submit a proposal by mail or e-mail. Mail and e-mail submissions must be received by 4 p.m. Central Time on Thursday, November 10, 2022, at the NCR-SARE Office in Saint Paul, Minnesota.

Proposals sent by Fax will NOT be accepted. They are too hard to read.

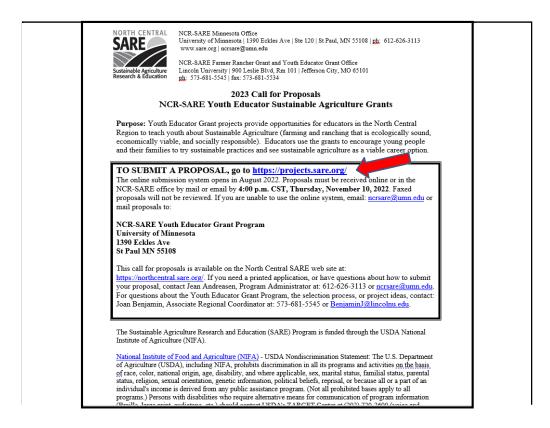

Whenever you apply for a grant, be sure to read the Call for Proposals first. It contains directions and the application and can help you determine if the grant is a good match for you.

At the top of the Youth Educator Grant Call for Proposals, you will see the link to use to submit a proposal.

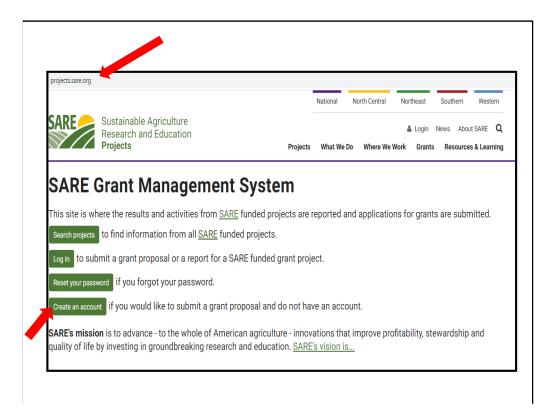

When you click on the link in the Call for proposals (https://projects.sare.org/), you will see this page.

I'll now guide you through using the online application system.

If you've never had a SARE grant before, you will first need to create an account and complete your user profile. Click on "Create an account."

If you've had a SARE grant before and filed reports in this system, your profile will already be in the system, and you can "Log in" with the information you used for reporting.

| Applicant Registration                         |                                                                                      |
|------------------------------------------------|--------------------------------------------------------------------------------------|
|                                                | ole and organizations or institutions in the US, it's territories and protectorates. |
| Email*                                         |                                                                                      |
| Username*                                      |                                                                                      |
| oschane                                        |                                                                                      |
| Name prefix                                    | v                                                                                    |
| First name*                                    |                                                                                      |
| Last name*                                     |                                                                                      |
| Name Suffix                                    | e.g. DVM or Jr.                                                                      |
| Job Title*                                     |                                                                                      |
| Institution, organization or                   |                                                                                      |
| business name*                                 |                                                                                      |
| Institution, organization or<br>business type* | Select one 🗸                                                                         |
| Address Line 1*                                |                                                                                      |
| Address Line 2                                 |                                                                                      |
| City*                                          |                                                                                      |
| State/Protectorate*                            | · ·                                                                                  |
| Zip*                                           |                                                                                      |
| Office/Day Phone*                              |                                                                                      |
| Cell Phone                                     |                                                                                      |
| Website                                        | https://                                                                             |

To "Create an account," Complete the requested information, then click on "Register" in the lower left-hand side of the webpage. Information regarding this application will be sent to the email address you provide here.

We also request demographic information. The North Central Region SARE program is committed to an ethic of openness, inclusiveness, and diversity in all of its programs, policies, and procedures.

To monitor our performance in these areas, we collect demographic information. We appreciate your help with this.

Demographic information is not linked to your proposal. You must answer the demographic questions, but you may choose "prefer to not answer" for each question. If you have questions, please contact Joan Benjamin.

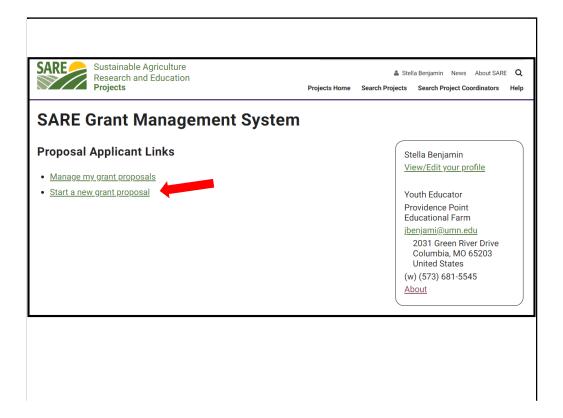

Once you have completed the information and logged into the system, you'll see this screen.

Click on "Start a new grant proposal" or "Manage my grant proposals" (if you have already started a proposal)."

If you've submitted projects before, or had a project funded before, you'll see them listed on this page.

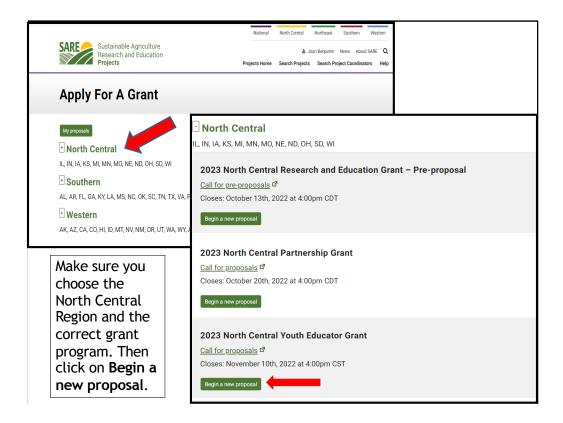

You will see all SARE regions listed that have open grant programs.

Click on the plus sign next to **North Central** to open the list of open grant programs in the North Central Region. Select the correct grant program. You will be completing the North Central Youth Educator Grant application.

Click on "Begin a new proposal."

|                                                                       | Manage Grant Applications                                                                                                    |
|-----------------------------------------------------------------------|----------------------------------------------------------------------------------------------------|
| Click on<br>"Edit title"                                              | «My Proposals<br>2023 North Central Youth Educator Grant                                                                                                    |
| Items that must<br>be completed<br>are marked with<br>a red asterisk. | Call for proposals  No Project Title  Edit title                                                                                                    |
| Enter your title                                                      | « My Proposals<br>2023 North Central Youth Educator Grant<br>Call for proposals <sup>17</sup>                                                                                                    |
| in the space<br>provided.                                             | Project Title:<br>Use a clear, succinct title that captures the essence of the intent of the project. Avoid acronyms, jargon, or unnecessary words.<br>Since search engines pick up on keywords in the title, it should briefly and appropriately describe the primary focus of the<br>project.<br>Food Forests as a Teaching Tool for Learning about Sustainable Agriculture |
| Click on<br>"Save"                                                    | Cancel Save                                                                                                    |

Click on "Edit title," then type in the title of your proposal in the space provided. This lets reviewers know what your project is about – be descriptive but not too wordy.

Use key words that are useful for finding your project in a website search. Keep the title to 150 characters or less, including spaces (about 25 words).

Click on "Save" to save your title. Note that throughout the application, you must click on "Save" after every entry to save the information you've entered.

| Click on "Edit<br>description" to | 2023 North Central Youth Educator Grant                                                                                                    |  |  |  |  |
|-----------------------------------|----------------------------------------------------------------------------------------------------|--|--|--|--|
| fill in the                       | Call for proposals 17                                                                                                    |  |  |  |  |
| Missing Project<br>Description*   | Food Forests as a Teaching Tool for Learning about Sustainable Agriculture                                                                                                    |  |  |  |  |
| and enter a                       | Edit title                                                                                                    |  |  |  |  |
| brief                             | Project Description:                                                                                                    |  |  |  |  |
| description of                    | Description to be used for search results if funded                                                                                                    |  |  |  |  |
| your project.                     | Characters: 295/300                                                                                                    |  |  |  |  |
|                                   | High school students in Wisconsin will plan and plant a food forest and work with local farmers to sell the edible fruits, nuts,<br>and herbs they grow. They will teach what they learn to elementary youth and their parents, and help organize a community meal |  |  |  |  |
|                                   | to share results and celebrate efforts.                                                                                                    |  |  |  |  |
| Note that for                     |                                                                                                    |  |  |  |  |
| answers with                      | Cancel Save                                                                                                    |  |  |  |  |
| character or                      | unce our                                                                                                    |  |  |  |  |
| word limits, the                  |                                                                                                    |  |  |  |  |
| system tracks<br>your character   | Remember to Click                                                                                                    |  |  |  |  |
| or word count.                    | "Save" to save the                                                                                                    |  |  |  |  |
|                                   | project description.                                                                                                    |  |  |  |  |
|                                   |                                                                                                    |  |  |  |  |

Next, click on "Edit description" and provide a brief project description. Use 300 characters or less including spaces, or about 45 words. For most answers with a character or word limit, the system tracks the entry so that you know when you're running out of room. Click on "Save" to save the description.

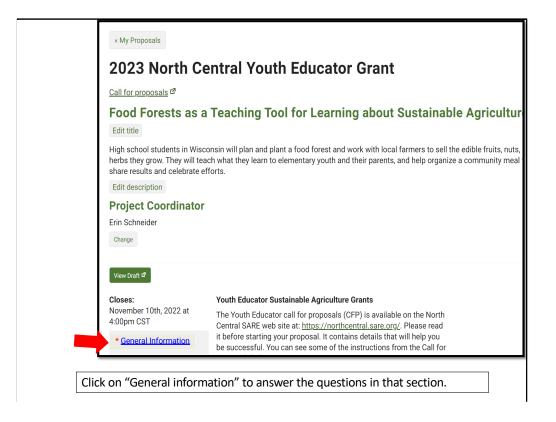

You're ready to move on to the first section of the application, "General Information." You will see a red asterisk in front of General Information until you fill in and save an answer.

|                                                                                                    | ect is funded. Please check "Co-coordinator"<br>at SARE funds will only be spent on project expenses and that you will complete and |  |
|----------------------------------------------------------------------------------------------------|----------------------------------------------------------------------------------------------------|--|
| ✓ List the state where most<br>List the state where most of the project w                                                                                                    | of the project work is taking place.<br>vork is taking place.                                                                       |  |
| Answer:<br>WI<br>Edit Answer                                                                                                    | * State<br>List the state where project work is taking place.                                                                       |  |
| ✓ Start Date<br>The start and end dates help reviewers e<br>up to 23 months to complete your projec<br>be by March 1, 2023 but may be later. Yo<br>expenses incurred before your budget is | - Select -                                                                                                    |  |
| Answer:<br>March 15, 2023<br>Edit Answer                                                                                                    |                                                                                                    |  |
| ✓ End Date<br>You have up to 23 months to complete you<br>Answer:<br>December 31, 2024                                                                                                    | pur project. Your end date cannot be later than January 31, 2025.                                                                   |  |
| Edit Answer  V Number of Young People How many young people will be involved                                                                                                    |                                                                                                    |  |

Click on the "Edit Answer" button for each question and complete the information. Note that some boxes have the word "Select" which means there is a drop-down menu that that will be visible when you click on the "down" indicator. Be sure to click on "Save" after you answer each question.

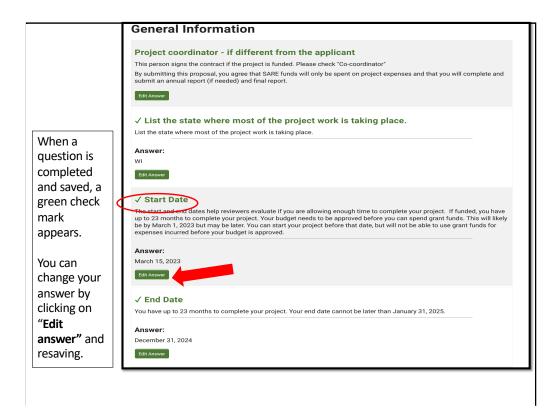

Once you have completed and saved an answer, a green check mark appears next to that question.

| Answer:                                                                                                    |                                 |
|----------------------------------------------------------------------------------------------------|---------------------------------|
| ю                                                                                                    |                                 |
| Edit Answer                                                                                                    |                                 |
| / Have you previously received a SARE Youth Edu                                                                                                    | ucator Grant?                   |
| Answer:                                                                                                    |                                 |
| No                                                                                                    |                                 |
| Edit Answer                                                                                                    |                                 |
|                                                                                                    |                                 |
| ist previous Youth Educator Grants Received                                                                                                    |                                 |
| <ul> <li>If you received a SARE grant(s) in the past or have a current grant, list<br/>results or progress (for current projects). Use 100 words or less for ea</li> </ul> |                                 |
| • If the project was not completed, explain why not in the summary.                                                                                                    |                                 |
| Edit Answer                                                                                                    |                                 |
|                                                                                                    |                                 |
| Reproposal Overview View Draft 🕫                                                                                                    | Next Section »                  |
| When you have completed this section, scro                                                                                                    | all to the bettom or top of the |
|                                                                                                    |                                 |

Once you have completed all required information and **saved** all information in the "General Information" section, click on "Next Section" to move on to the next set of questions, or click on "Proposal Overview" to see which sections are yet to be completed. These options are available at the top and bottom of the web page.

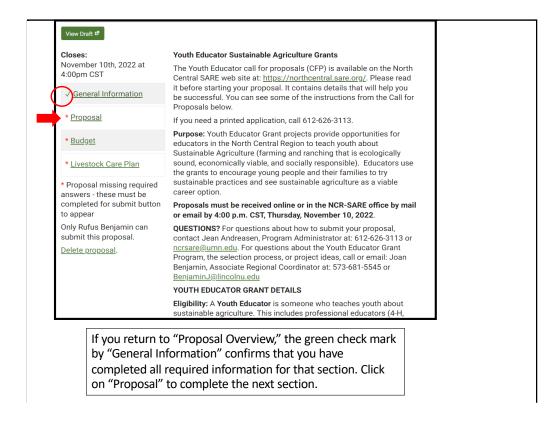

The green check mark by "General Information" indicates that you have completed all required information for that section. You can proceed to the next section, "Proposal." Sections with a red asterisk in front of them are required and you must fill them out to complete your application.

|                                                                                          | ions of the Call for Proposals including:                                                                                                    |                  |
|------------------------------------------------------------------------------------------|----------------------------------------------------------------------------------------------------|------------------|
| General Inform                                                                           | ation                                                                                                    |                  |
| Grant Proposal                                                                           | I                                                                                                    |                  |
| <ul> <li>Budget and just</li> </ul>                                                      | stification                                                                                                    |                  |
| <ul> <li>Livestock Care</li> </ul>                                                       | Plan (if your project involves livestock)                                                                                                    |                  |
|                                                                                          | n "Save" after each entry to save your work. You can continue to make changes to your applic<br>Once your application is submitted, you can no longer edit it.                                                                                                    | cation until you |
| 3113 or ncrsare@                                                                         | questions about how to submit your proposal, contact Jean Andreasen, Program Administrato<br>umn.edu. For questions about the Youth Educator Grant Program, the selection process, or pro<br>min, Associate Regional Coordinator at: 573-681-5545 or <u>BenjaminJ@lincolnu.edu</u> |                  |
| √ ABSTRAC                                                                                | ст                                                                                                    |                  |
| practices and car                                                                        | ry of your grant proposal. Briefly explain how you plan to educate youth about Sustainable Agr<br>reers. Sustainable Agriculture is farming and ranching that is ecologically sound, economically<br>ble. (100 words)                                                              |                  |
| socially responsi                                                                        |                                                                                                    |                  |
| Words: 52/100                                                                            |                                                                                                    |                  |
|                                                                                          |                                                                                                    | Visual Text      |
| Words: 52/100                                                                            |                                                                                                    | Visual Text      |
| Words: 52/100           93 Add media           B         I           Youth ages 6 - 18 v |                                                                                                    |                  |
| Words: 52/100           93 Add media           B         I           Youth ages 6 - 18 v | E 主 主 タ 認 囲 • C つ 圖 ×<br>will learn how to design, grow and care for a food forest at Pear Tree Hill farm in Northwest Sauk County, WI. High S                                                                                                    |                  |

Answer each question in this section. The system will show you how many words you have used so you don't go over the limit. In this example, 52 out of 100 words have been used.

Don't forget to save your answer.

| 2023 North C           | entral Youth Educator Grant                                                                                                    |
|------------------------|----------------------------------------------------------------------------------------------------|
| Call for proposals 🗗   |                                                                                                    |
| Food Forests as        | a Teaching Tool for Learning about Sustainable Agriculture                                                                                                    |
| Edit title             |                                                                                                    |
|                        | consin will plan and plant a food forest and work with local farmers to sell the edible fruits, nuts, and<br>each what they learn to elementary youth and their parents, and help organize a community meal to<br>efforts. |
| Edit description       |                                                                                                    |
| Project Coordinato     | r                                                                                                    |
| Erin Schneider         |                                                                                                    |
| Change                 |                                                                                                    |
| View Draft @           | Vaulk Educator Custoinelle Accienture Custo                                                                                                    |
| November 10th, 2022 at | Youth Educator Sustainable Agriculture Grants<br>The Youth Educator call for proposals (CFP) is available on the North                                                                                                    |
| 4:00pm CST             | Central SARE web site at: https://northcentral.sare.org/. Please read                                                                                                    |
| √ General Information  | it before starting your proposal. It contains details that will help you<br>be successful. You can see some of the instructions from the Call for                                                                          |
| √ Proposal             | Proposals below.                                                                                                    |
| V <u>Floposal</u>      | If you need a printed application, call 612-626-3113.                                                                                                    |

Return to your Proposal Overview. You'll see that you've successfully completed and saved all required information in the first two sections.

You can view a draft of your proposal by clicking on "View Draft." When you click on "View Draft" you will also be provided with a link to the draft that you can share with collaborators.

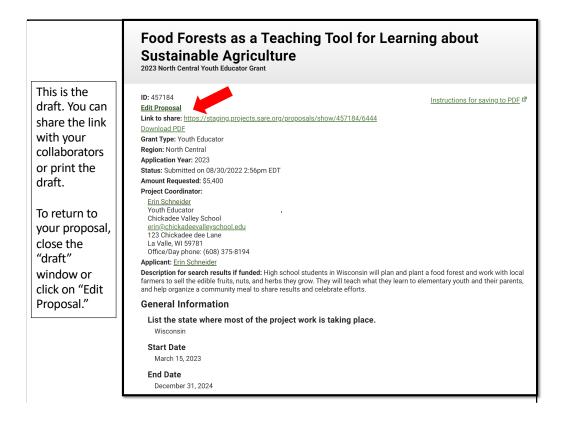

When you click on "View Draft", a new window opens where you can see your draft proposal. You can share the link with people you are working with so they can see and review the same draft.

To return to your proposal, close the draft window or click on "Edit Proposal."

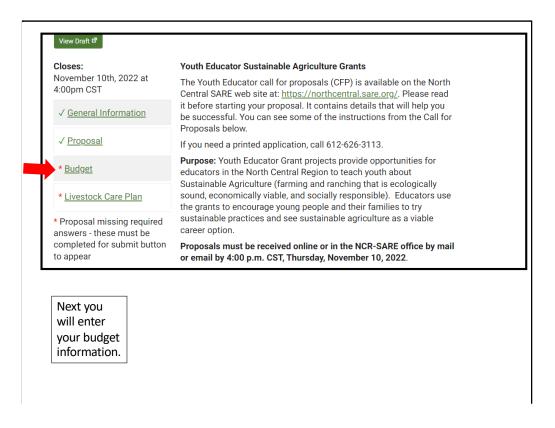

You're now ready to complete the budget section. Click on "Budget."

| why it is needed for the                                                                                                    | e project. For Personnel, list the                                                                                                    | e role each person plays in the project.                                                                                                    |                                                              |                                                                                                    |
|----------------------------------------------------------------------------------------------------|----------------------------------------------------------------------------------------------------|----------------------------------------------------------------------------------------------------|--------------------------------------------------------------|----------------------------------------------------------------------------------------------------|
| Budget Category. For e                                                                                                    | ach item in your budget choos                                                                                                    | se the budget category that applies. Che                                                                                                    | oose from:                                                   |                                                                                                    |
| under Other Direct O<br>funds. Personnel cc<br>dollars are needed f<br>to achieve the goals<br>participants are not<br>funds request. | Sosts. Include an estimate of t<br>sts can make up most, or all, e<br>for salary and not costs in otd<br>s of the grant. Include everyone<br>being paid with grant funds, ir | our project except consultants and serv<br>he amount of labor and the cost for eac<br>of the budget. If they do, provide justific<br>er program areas. Describe key functior<br>e who will participate even if they will no<br>nclude their name, contact information,<br>purchase to carry out the project | ch participa<br>ation why r<br>is the paid j<br>ot receive g | nt being paid with grant<br>most or all of the grant<br>personnel will complete<br>rant funds. If the |
| ' Budaet                                                                                                    |                                                                                                    |                                                                                                    |                                                              |                                                                                                    |
|                                                                                                    |                                                                                                    |                                                                                                    |                                                              |                                                                                                    |
| Answer:                                                                                                    | C                                                                                                    | Description                                                                                                    | Amount                                                       |                                                                                                    |
| Answer:<br>Category                                                                                                    |                                                                                                    | Description<br>I Herbs for Food Forest Establishment                                                                                                    | <b>Amount</b><br>\$1,002                                     |                                                                                                    |
| Answer:<br>Category<br>Materials and supplies                                                                                         |                                                                                                    |                                                                                                    |                                                              |                                                                                                    |
| Answer:<br>Category<br>Materials and supplies<br>Edit Delete<br>Total:                                                                |                                                                                                    |                                                                                                    | \$1,002<br><b>\$1,002</b>                                    |                                                                                                    |
| Answer:<br>Category<br>Materials and supplies<br>Edit Delete<br>Total:<br>De                                                          | Trees, Shrubs, and Perennial                                                                                                    | Herbs for Food Forest Establishment                                                                                                    | \$1,002<br>\$1,002<br>tification                             | ats of perennial herbs                                                                                |

Reviewers look for realistic budgets. Use the real cost of items rather than estimates. Look up budget items on the Internet or call suppliers to find out costs.

| Click on "Add a                                                                                                    | dget and Justification                       | Add Budget Item Budget Category - Select - Item Description Details / Justification                         | • |
|----------------------------------------------------------------------------------------------------|----------------------------------------------|----------------------------------------------------------------------------------------------------|---|
| abrication of equipment.<br>Trest<br>ntint Add Budget Item<br>the v                                                                                                    | } li<br>ea<br>de                             | Amount Cancel Save                                                                                          | F |
| the Budget Category - Select -<br>Item Description - Select -<br>Select -<br>Materials and suppli<br>Other direct costs<br>Personnel<br>Travel<br>Travel<br>Gra<br>See Amount | re<br>nil<br>. li<br>or<br>Dur<br>lin<br>r t | A new window<br>will open<br>where you can<br>select the<br>budget<br>category from<br>a drop-down<br>menu. |   |
|                                                                                                    | Cancel Save                                  |                                                                                                    |   |

Click on "Add a budget item" then click on the down arrow under "Budget Category" to open the drop-down menu of budget categories. Chose the category for the item you want to add.

|                                                          | ✓ Budget                                                             |                                                                                                    |                      |                  |
|----------------------------------------------------------|----------------------------------------------------------------------|----------------------------------------------------------------------------------------------------|----------------------|------------------|
|                                                          | Answer:                                                              |                                                                                                    |                      |                  |
|                                                          | Category                                                             | Description                                                                                                    |                      | Amount           |
|                                                          | Personnel<br>Edit Delete                                             | Laurel, project lead and coordination for Co                                                                                                    | ommunity Meal        | \$1,000          |
| Add Budget Item                                          | Total:                                                               |                                                                                                    |                      | \$1,000          |
| Budget Category Personnel                                |                                                                      | Description                                                                                                    | Details / Jus        | tification       |
| Laurel, project lead and coordination for Community Meal | Laurel, project                                                      | lead and coordination for Community Meal                                                                                                    | 40 hrs at \$25/      | hr = \$1,000     |
| Amount                                                   | Add a Budget Item                                                    | u select the "Budget Category                                                                                                    | ," fill              |                  |
| 1000<br>Cancel Save                                      | in the "I<br>"Details,<br>came up<br>(show yo<br>want the<br>When yo | tem Description." Then, under<br>/Justification," show how you<br>o with the amount for that iter<br>our math). Fill in the "Amount"<br>e grant to cover for that item.<br>ou click on "Save" the item<br>as shown above. | . Sav<br>Bu<br>n Ite | ved<br>dget<br>m |

Complete the "Item Description." Under "Details/Justification," show how you calculated the total cost for that item (show your math). You can add keep adding budget items by clicking on "Add a Budget Item," but none of the information will be saved until you click on the "Save" button.

|                                             | ✓ Budget                                        |                                                                  |                                                                                                    |                |                      |
|---------------------------------------------|-------------------------------------------------|------------------------------------------------------------------|----------------------------------------------------------------------------------------------------|----------------|----------------------|
|                                             | Answer:                                         |                                                                  |                                                                                                    |                |                      |
|                                             | Category                                        |                                                                  | Description                                                                                                    | Amount         |                      |
| This sample budget shows the                | Personnel<br>Edit Delete                        | Laurel, project lead and                                         | d coordination for Community Meal                                                                                                    | \$1,000        |                      |
| Description for the<br>budget items being   | Materials and supplies<br>Edit Delete           | Trees, Shrubs, and Perennial Herbs for Food Forest Establishment |                                                                                                    | \$1,165        |                      |
| requested, and the                          | Other direct costs<br>Edit Delete               | Farmer Compensation                                              |                                                                                                    | \$600          |                      |
| Details/Justification<br>(math) for how you | Personnel<br>Edit Delete                        | 4 High School Youth S                                            | tipends for Train the Trainer activities                                                                                                    | \$3,000        |                      |
| came up with the<br>Amount for each         | Total:                                          |                                                                  |                                                                                                    | \$5,765        |                      |
| item.                                       | Descr                                           | ription                                                          | Details / Justif                                                                                                    | ication        |                      |
|                                             | Laurel, project lead and<br>Community Meal      | coordination for                                                 | 40 hrs at \$25/hr = \$1,000                                                                                                    |                |                      |
|                                             | Trees, Shrubs, and Pere<br>Forest Establishment | ennial Herbs for Food                                            | 6 Fruit trees @ \$35 ea = \$210<br>24 Shrubs @ \$18 ea = \$432<br>3 Flats of perennial herbs @ \$120/flat = \$3<br>Shipping = 163<br>Total = \$1,165 | 360            |                      |
|                                             |                                                 |                                                                  | armers will be helping youth with planning and planting.<br>3 Farmers, 8 hrs each for a total of 24 hrs @ \$25/hr = \$600                            |                |                      |
|                                             | 4 High School Youth St<br>Trainer activities    | ipends for Train the                                             | Stipends for 4 high school youth @ \$750 e<br>project planning and implementation.<br>200 hrs @\$15/hr = \$3,000                                     | ach to help wi | th train the trainer |
|                                             | Add a Budget Item                               |                                                                  |                                                                                                    |                |                      |
|                                             | « Proposal Overview Vi                          | iew Draft 🖾                                                      |                                                                                                    | « Previous Sec | tion Next Section »  |

Here is a sample budget. Once you've entered all your items and clicked on "Save," scroll to the top or bottom of the webpage and click on "Proposal Overview" or "Next Section."

| 2023 North C                                                                                                    | entral Youth Educator Grant                                                                                                    |
|----------------------------------------------------------------------------------------------------|----------------------------------------------------------------------------------------------------|
| Call for proposals 🗗                                                                                                    |                                                                                                    |
| Food Forests as a                                                                                                    | a Teaching Tool for Learning about Sustainable Agriculture                                                                                                    |
|                                                                                                    | consin will plan and plant a food forest and work with local farmers to sell the edible fruits, nuts, an<br>ach what they learn to elementary youth and their parents, and help organize a community meal to<br>fforts.                                                                                                    |
|                                                                                                    |                                                                                                    |
| Project Coordinator<br>Erin Schneider                                                                                       |                                                                                                    |
| Change                                                                                                    |                                                                                                    |
| Closes:<br>November 10th, 2022 at<br>4:00pm CST<br>✓ <u>General Information</u>                                             | Youth Educator Sustainable Agriculture Grants<br>The Youth Educator call for proposals (CFP) is available on the North<br>Central SARE web site at: <u>https://northcentral.sare.org/</u> . Please read<br>it before starting your proposal. It contains details that will help you<br>✓ Does this project involve livestock (vertebrate animals only) |
| √ <u>Proposal</u>                                                                                                    | Vertebrate animals (those with a backbone or spinal column) include cows, sheep, poultry, fish, etc. Animals without a vertebra such as bees, other insects, and shrimp are not considered Livestock for this program.                                                                                                    |
| √ <u>Budget</u>                                                                                                    | If your project involves livestock, answer "Yes" and fill out the Livestock Care form to complete your application. If your project does not involve livestock, answer "No" and do not fill out a Livestock Care form.                                                                                                    |
| Livestock Care Plan     Proposal missing required     answers - these must be     completed for submit buttor     to appear | Ves<br>No<br>Clear<br>Cancel Sime                                                                                                    |
| Only Erin Schneider can<br>submit this proposal.<br><u>Delete proposal</u> .                                                | QUESTIONS? For questions about how to submit your proposal,<br>contact Jean Andreasen, Program Administrator at: 612-626-3113 or<br>norsare@umn.edu. For questions about the Youth Educator Grant                                                                                                    |

Once you've completed the three required sections, go to the Livestock Care Plan section.

If your project **does not** involve livestock, open the Livestock Care Plan form and answer "No" to the first question which is: Does your project involve livestock? Click on "Save," then click on "Proposal Overview."

If your project **does** involve livestock, be sure to answer the questions in the Livestock Care Plan form and click on "Save." Then click on "Proposal Overview."

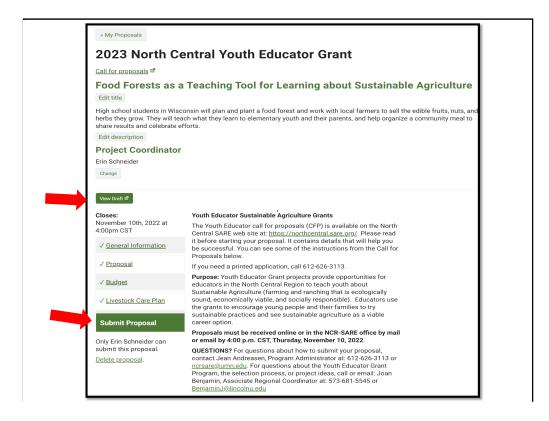

You've now completed all required sections (all sections have a green checkmark) and are ready to submit the proposal. It's a good idea to click on "View Draft" to review your proposal before you submit it. When you are satisfied with how you have answered the questions, click on "Submit Proposal".

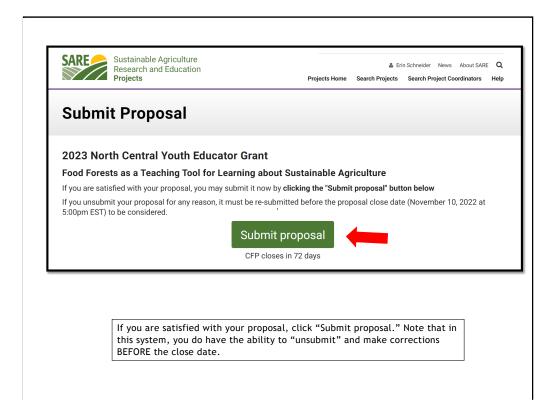

When you click on "Submit Proposal," you will see another page with a button to "Submit proposal." This is a safeguard to make sure you are ready to submit. Click on "Submit proposal" to complete your application. You can "unsubmit" and make changes prior to the closing date for the grant program.

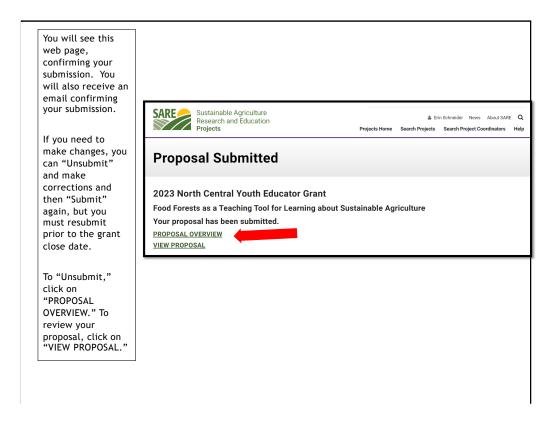

After you submit your proposal, you will see this confirmation page. Note that in this system, you can "Unsubmit" and make changes PRIOR to the closing date for the grant program. Make sure you resubmit by the closing date and time, or your proposal will not be considered for funding.

Once your proposal is submitted, you can click on "Proposal Overview" to "Unsubmit" your proposal or "View Proposal" to review your application.

|                               | 2023 North C                                                                                                    | entral Youth Educator Grant                                                                                                    |
|-------------------------------|----------------------------------------------------------------------------------------------------|----------------------------------------------------------------------------------------------------|
|                               | Call for proposals                                                                                                    |                                                                                                    |
| If you need to                | Food Forests as a Teaching Tool for Learning about Sustainable Agricultur                                                                                                    |                                                                                                    |
| make changes to your proposal | High school students in Wisconsin will plan and plant a food forest and work with local farmers to sell the edible fruits, nuts,<br>herbs they grow. They will teach what they learn to elementary youth and their parents, and help organize a community meal<br>share results and celebrate efforts.<br><b>Project Coordinator</b><br>Erin Schneider |                                                                                                    |
| after you submit              |                                                                                                    |                                                                                                    |
| it, click on                  |                                                                                                    |                                                                                                    |
| "Unsubmit                     |                                                                                                    |                                                                                                    |
| Proposal." After              | View Proposal 🖻                                                                                                    |                                                                                                    |
| you make                      | Closes:                                                                                                    | Youth Educator Sustainable Agriculture Grants                                                                                                    |
| changes, be sure              | November 10th, 2022 at<br>4:00pm CST                                                                                                    | The Youth Educator call for proposals (CFP) is available on the North                                                                                                    |
| to "Submit" your              | Submitted √                                                                                                    | Central SARE web site at: <a href="https://northcentral.sare.org/">https://northcentral.sare.org/</a> . Please read<br>it before starting your proposal. It contains details that will help you<br>be successful. You can see some of the instructions from the Call for<br>Proposals below.                                                                                        |
| proposal again                | √ General Information                                                                                                    |                                                                                                    |
| before the grant              |                                                                                                    | If you need a printed application, call 612-626-3113.                                                                                                    |
| deadline.                     | √ <u>Proposal</u>                                                                                                    | Purpose: Youth Educator Grant projects provide opportunities for<br>educators in the North Central Region to teach youth about                                                                                                    |
|                               | √ <u>Budget</u>                                                                                                    | Sustainable Agriculture (farming and ranching that is ecologically<br>sound, economically viable, and socially responsible). Educators use<br>the grants to encourage young people and their families to try<br>sustainable practices and see sustainable agriculture as a viable<br>career option.                                                                                 |
|                               | √ <u>Livestock Care Plan</u>                                                                                                    |                                                                                                    |
|                               | Unsubmit Proposal                                                                                                    | Proposals must be received online or in the NCR-SARE office by mail<br>or email by 4:00 p.m. CST, Thursday, November 10, 2022.                                                                                                    |
|                               |                                                                                                    | QUESTIONS? For questions about how to submit your proposal,<br>contact Jean Andreasen, Program Administrator at: 612-626-3113 or<br><u>ncrsare@urm.edu</u> . For questions about the Youth Educator Grant<br>Program, the selection process, or project ideas, call or email: Joan<br>Benjamin, Associate Regional Coordinator at: 573-681-5545 or<br><u>BenjaminJ@lincolnu.edu</u> |
|                               |                                                                                                    | YOUTH EDUCATOR GRANT DETAILS                                                                                                    |

If you click on "Proposal Overview" you will see the "Unsubmit Proposal" option.

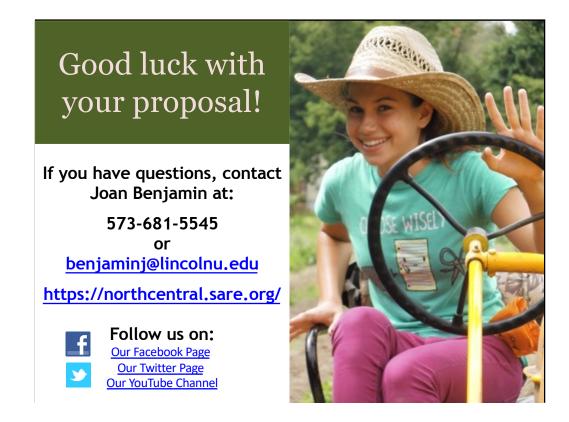

Congratulations! You have now successfully submitted your Youth Educator Grant Proposal.

A committee of farmers, ranchers, educators, researchers, and others with an interest in youth education will review the proposals and make funding recommendations to the NCR-SARE Administrative Council.

The Administrative Council members make the final funding decisions.

Awards will be announced by the end of February 2023.

Good luck with your proposal.

If you have any questions, contact NCR-SARE.

https://www.facebook.com/NCRSARE https://twitter.com/ncrsare https://www.youtube.com/NCRSAREvideo